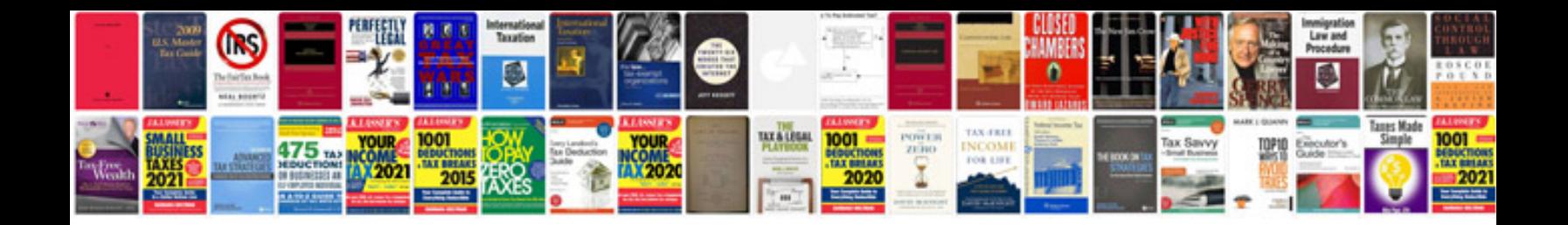

**Apa format pdf file**

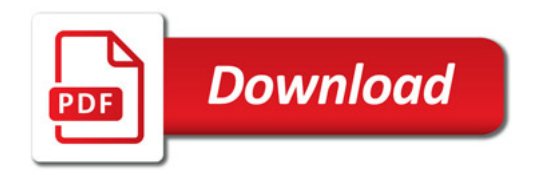

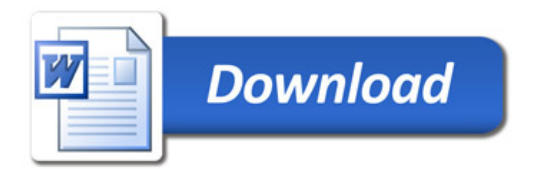